## O IHRE FIRMA

## **Login**

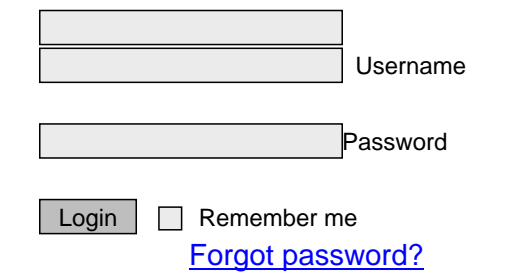

## http://golden.-suchen/Anwendungen/Mein-Profil/ $5$ lLTcu $\tilde{z}$